# antibodies .- online.com

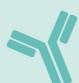

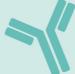

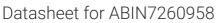

## anti-RPL13 antibody

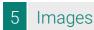

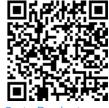

| ( ) | ve     | K\ / |   | A . |
|-----|--------|------|---|-----|
|     | $\cup$ | 1 V/ | - | V۷  |
|     |        |      |   |     |

| Quantity:    | 200 μL                                                                     |  |
|--------------|----------------------------------------------------------------------------|--|
| Target:      | RPL13                                                                      |  |
| Reactivity:  | Human, Mouse, Rat                                                          |  |
| Host:        | Rabbit                                                                     |  |
| Clonality:   | Polyclonal                                                                 |  |
| Conjugate:   | This RPL13 antibody is un-conjugated                                       |  |
| Application: | Western Blotting (WB), Immunohistochemistry (IHC), Immunofluorescence (IF) |  |

### **Product Details**

| Immunogen:       | Recombinant fusion protein of human RPL13 (NP_150254.1). |
|------------------|----------------------------------------------------------|
| Isotype:         | IgG                                                      |
| Characteristics: | Polyclonal Antibody                                      |
| Purification:    | Affinity purification                                    |

## **Target Details**

| Target:           | RPL13                                                                                           |  |
|-------------------|-------------------------------------------------------------------------------------------------|--|
| Alternative Name: | RPL13 (RPL13 Products)                                                                          |  |
| Background:       | Ribosomes, the organelles that catalyze protein synthesis, consist of a small 40S subunit and a |  |
|                   | large 60S subunit. Together these subunits are composed of 4 RNA species and approximately      |  |
|                   | 80 structurally distinct proteins. This gene encodes a ribosomal protein that is a component of |  |
|                   | the 60S subunit. The protein belongs to the L13E family of ribosomal proteins. It is located    |  |

## **Target Details**

| the cytoplasm. This gene is expressed at significantly higher levels in benign breast lesions   |
|-------------------------------------------------------------------------------------------------|
| than in breast carcinomas. Alternatively spliced transcript variants encoding distinct isoforms |
| have been found for this gene. As is typical for genes encoding ribosomal proteins, there are   |
| multiple processed pseudogenes of this gene dispersed through the genome.                       |
| Observed_MW: 28 kDa                                                                             |
| Calculated_MW: 18 kDa/24 kDa                                                                    |

Gene ID:

UniProt:

Molecular Weight:

P26373

6137

Application Details

Application Notes: WB 1:200-1:2000 IHC 1:50-1:200 IF 1:50-1:200

Restrictions: For Research Use only

Handling

| Format:            | Liquid                                                                                                    |
|--------------------|----------------------------------------------------------------------------------------------------|
| Concentration:     | 1 mg/mL                                                                                                    |
| Buffer:            | PBS with 0.02 % sodium azide, 50 % glycerol, pH 7.3                                                                    |
| Preservative:      | Sodium azide                                                                                                    |
| Precaution of Use: | This product contains Sodium azide: a POISONOUS AND HAZARDOUS SUBSTANCE which should be handled by trained staff only. |
| Storage:           | -20 °C                                                                                                    |
| Storage Comment:   | Store at -20°C. Avoid freeze / thaw cycles.                                                                            |

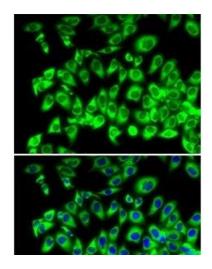

#### **Immunofluorescence**

**Image 1.** Immunofluorescence analysis of MCF7 cells using RPL13 Polyclonal Antibody

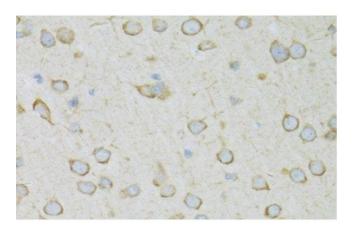

#### **Immunohistochemistry (Paraffin-embedded Sections)**

**Image 2.** Immunohistochemistry of paraffin-embedded Rat brain using RPL13 Polyclonal Antibody at dilution of 1:100 (40x lens).

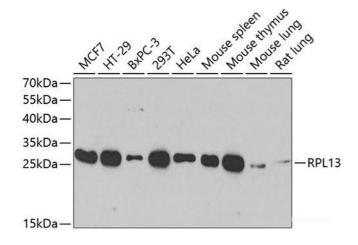

#### **Western Blotting**

**Image 3.** Western blot analysis of extracts of various cell lines using RPL13 Polyclonal Antibody at dilution of 1:1000.

Please check the product details page for more images. Overall 5 images are available for ABIN7260958.